# Cheatography

## Acceso rápido Windows 10 Keyboard Shortcuts by [Urgit](http://www.cheatography.com/urgit/) via [cheatography.com/23333/cs/5129/](http://www.cheatography.com/urgit/cheat-sheets/acceso-rapido-windows-10)

### **División de Pantalla**

Permite asignar partes de la pantalla a la aplicación/ventana actual.

Si el ajuste de una aplicación deja una zona libre, te sugiere rellenarlo con otra de las aplicaciones abiertas La pantalla puede estar dividida en 2 (parte izquierda y derecha) y cada

una de estas partes en otras dos (superior e inferior).

 $\blacksquare$  +  $\spadesuit$  Expande hacia arriba. Reduce al cuadrante superior. Maximiza

 $\blacksquare$  +  $\blacktriangleright$  Expande hacia abajo, Reduce al cuadrante inferior. Minimiza

 $\blacksquare + \blacklozenge$  Rota entre mitad izquierda, mitad derecha, sin dividir.

 $\blacksquare$  +  $\blacktriangleright$  Rota entre mitad derecha, mitad izquierda, sin dividir.

### **Escritorios Virtuales**

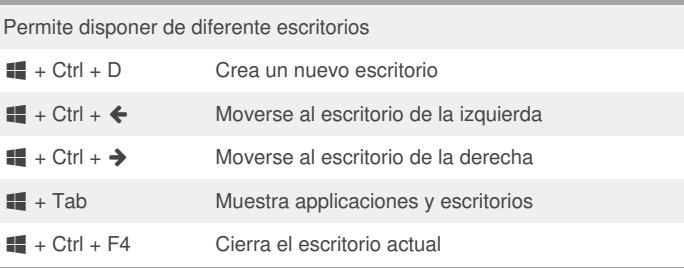

#### By **Urgit**

[cheatography.com/urgit/](http://www.cheatography.com/urgit/)

Not published yet.

Last updated 7th September, 2015. Page 1 of 1.

#### Sponsored by **CrosswordCheats.com**

Learn to solve cryptic crosswords! <http://crosswordcheats.com>